**O USO DO MODELO ESPAÇO-TEMPORAL PROPOSTO PELA TERRALIB COMO SUPORTE A CONSTRUÇÃO DE UM BANCO DE DADOS GEOGRÁFICOS PARA ESTUDOS DE DESMATAMENTO: MODELANDO OS DADOS PRODES DE 1997 A 2008 PARA UMA REGIÃO DO ESTADO DO PARÁ EM ESTRUTURAS CELULARES.** 

> **André Augusto Gavlak Geógrafo**

## REGIÃO DE ITAITUBA/PA

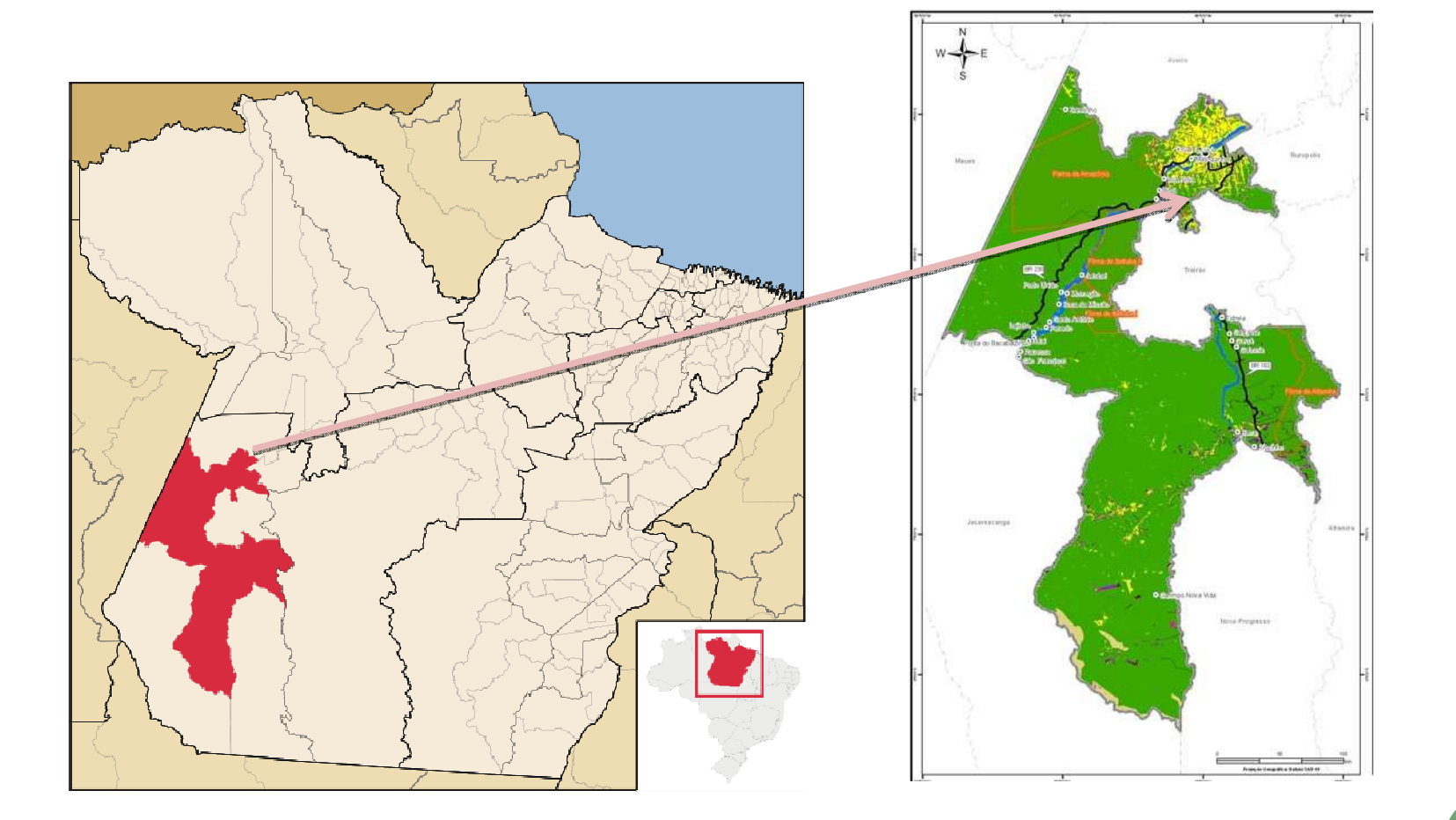

### TM/LANDSAT 5 - <sup>2009</sup>

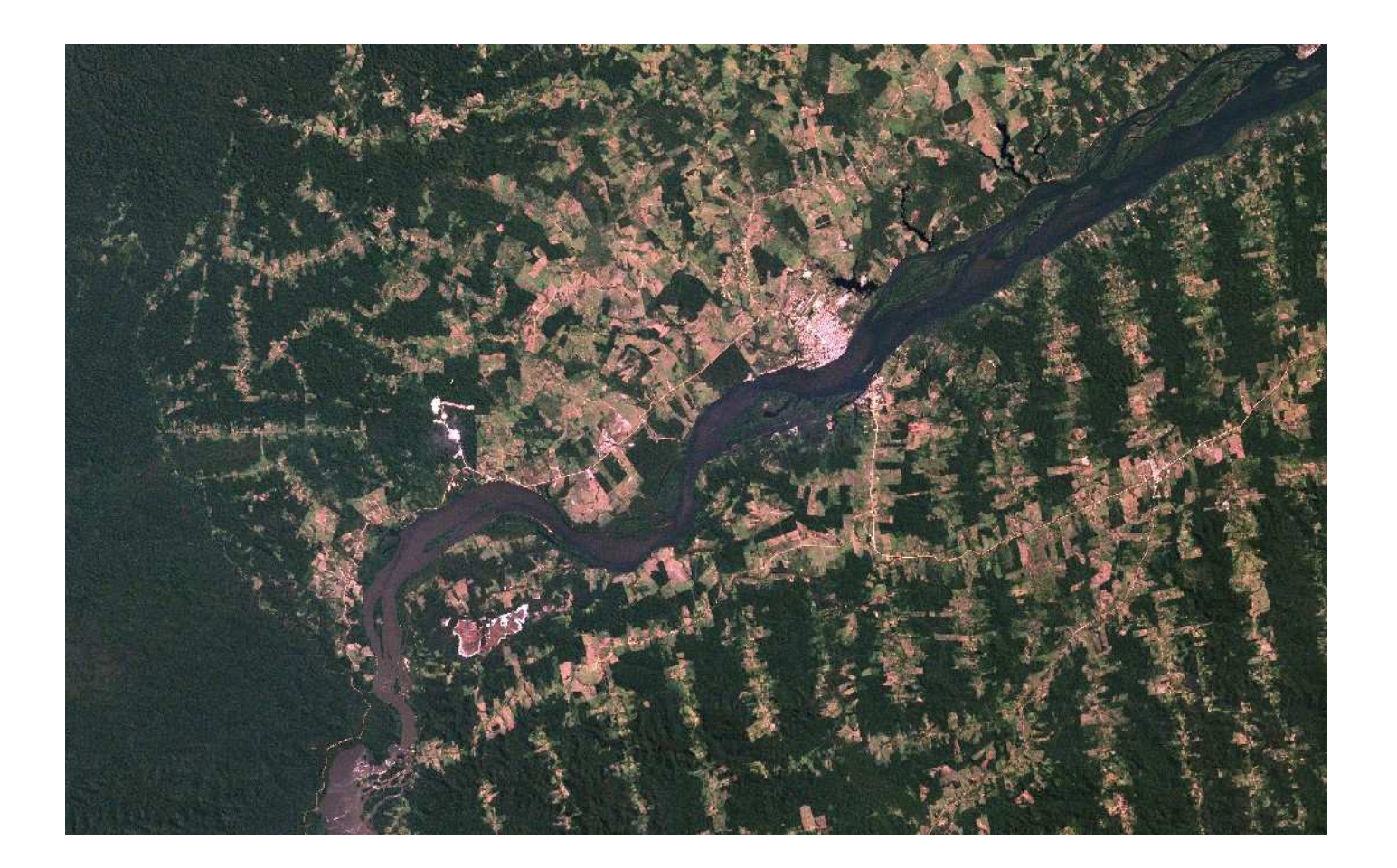

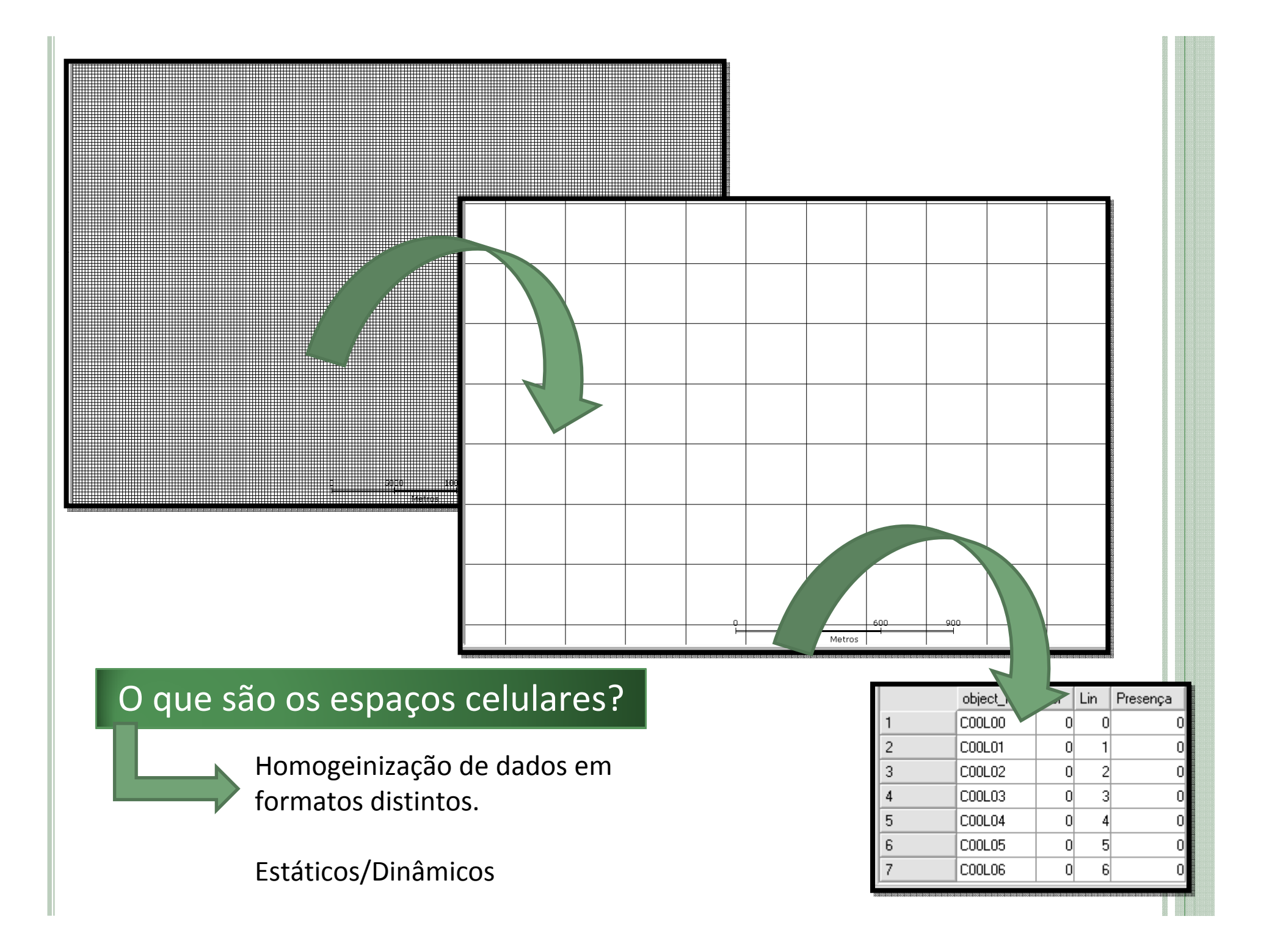

### CRIAÇÃO DE ESPAÇO CELULAR (TERRALIB)

TeLayer\* Raster\_Prodes = new TeLayer("Prodes"); Db\_->loadLayer(Raster);

TeLayer\* espaco\_cel = TeCreateCells ("cell250", municipios, 250, 250);

### PLUGIN DE PREENCHIMENTO DE CÉLULAS

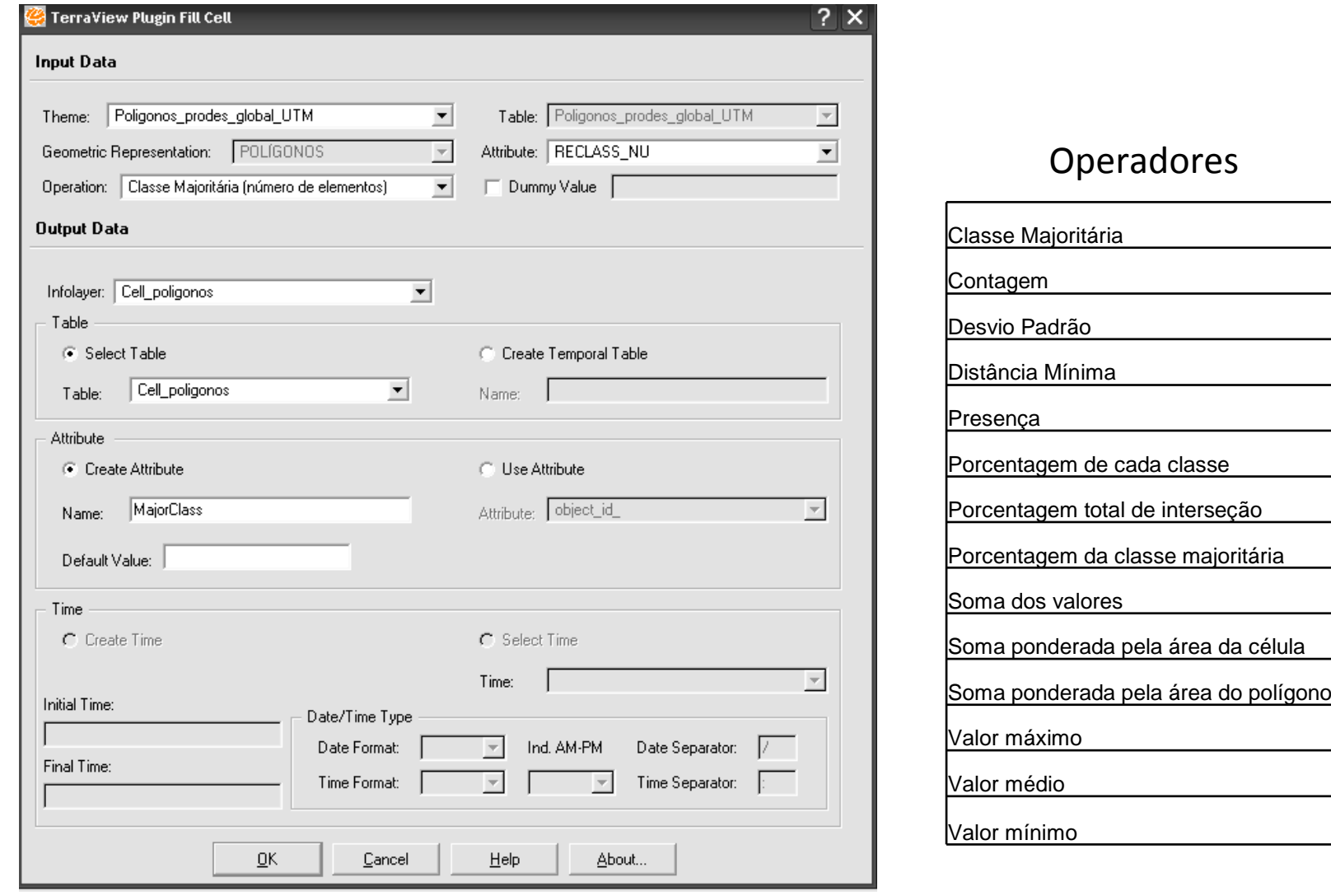

Tematico desmat1 ("Prodes2000");Tematico prodes08 ("ProdesReclass2008");Tabela tabrecl (Reclassificacao);

desmat1 = Recupere (Nome="Prodes2008");prodes08 = Novo (Nome = "Prodes2", ResX=250, ResY= 250, Escala=100000);

tabrecl = Novo (CategoriaIni = "Prodes2000", CategoriaFim= "ProdesReclass2008","d1997\_0" : "Desflorestamento até 1997", "d2000\_0 : "Incremento entre 1997 e 2000",

"d2007\_out: "Incremento entre 2006 e 2007","DESFLORESTAMENTO" : "Incremento entre 2007 e 2008","hidrografia" : "Hidrografia","hidrografia2004" : "Hidrografia","hidrografia2007" : "Hidrografia","residuo2003" : "Incremento entre 2002 e 2003","residuo2004" : "Incremento entre 2003 e 2004","residuo2006" : "Incremento entre 2005 e 2006","residuo2007" : "Incremento entre 2006 e 2007");

prodes08= Reclassifique (desmat1, tabrecl);

}

Modelando os dados Raster do Prodes para a região do município de Itaituba/PA

# Dado Raster do PRODES

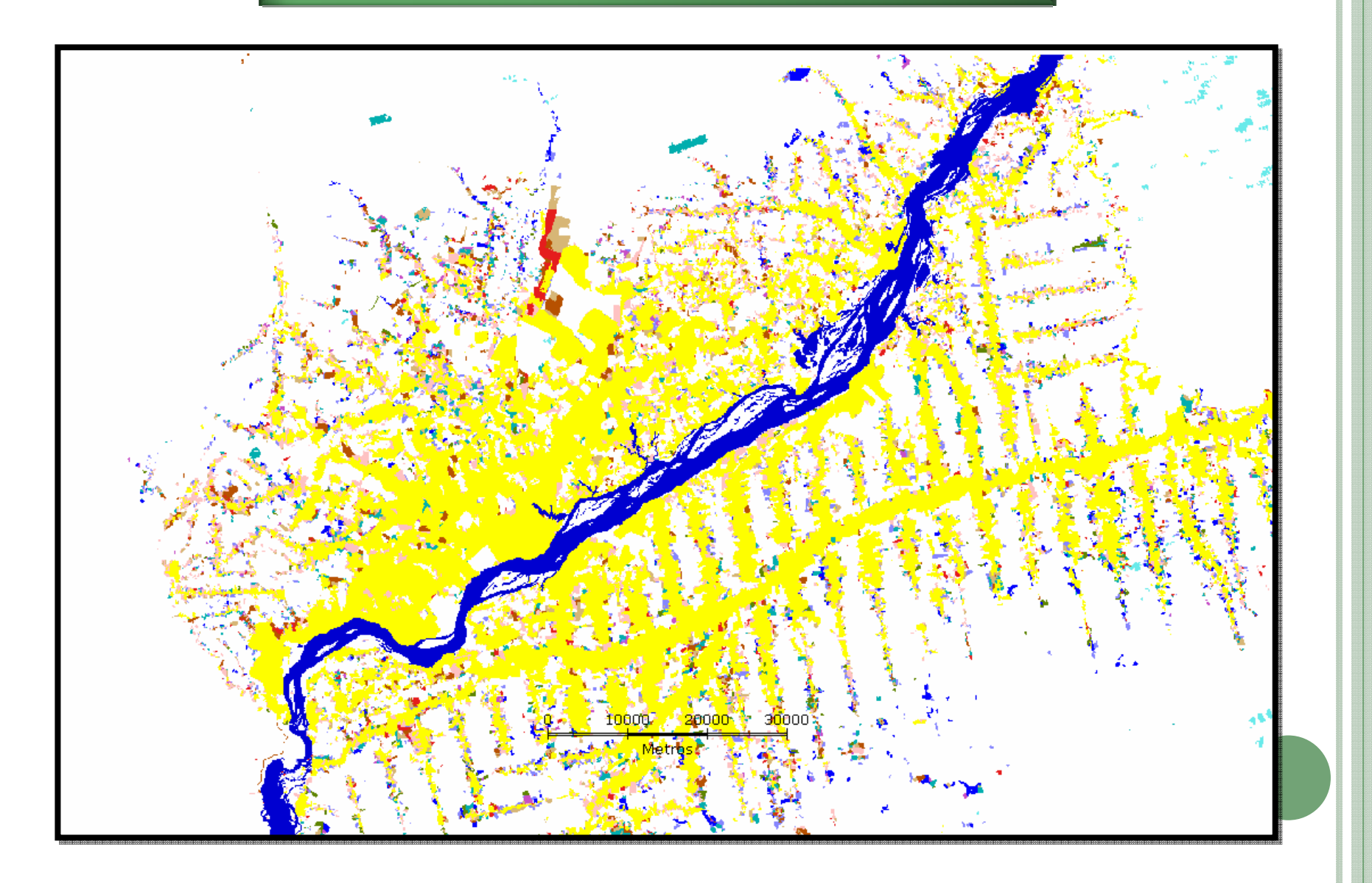

# Dado Raster do PRODES (Células)

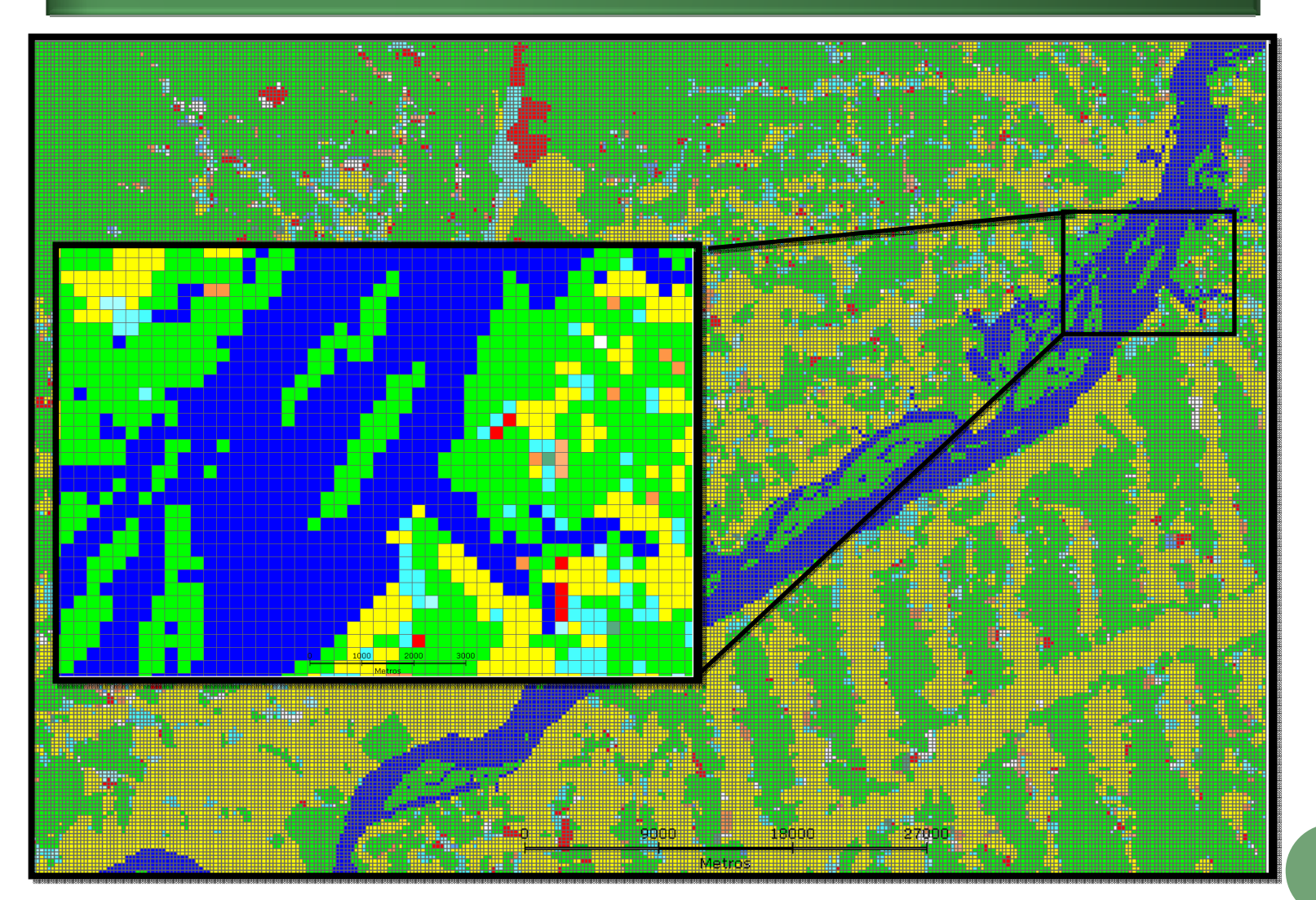

## Dado Raster do PRODES (Células)

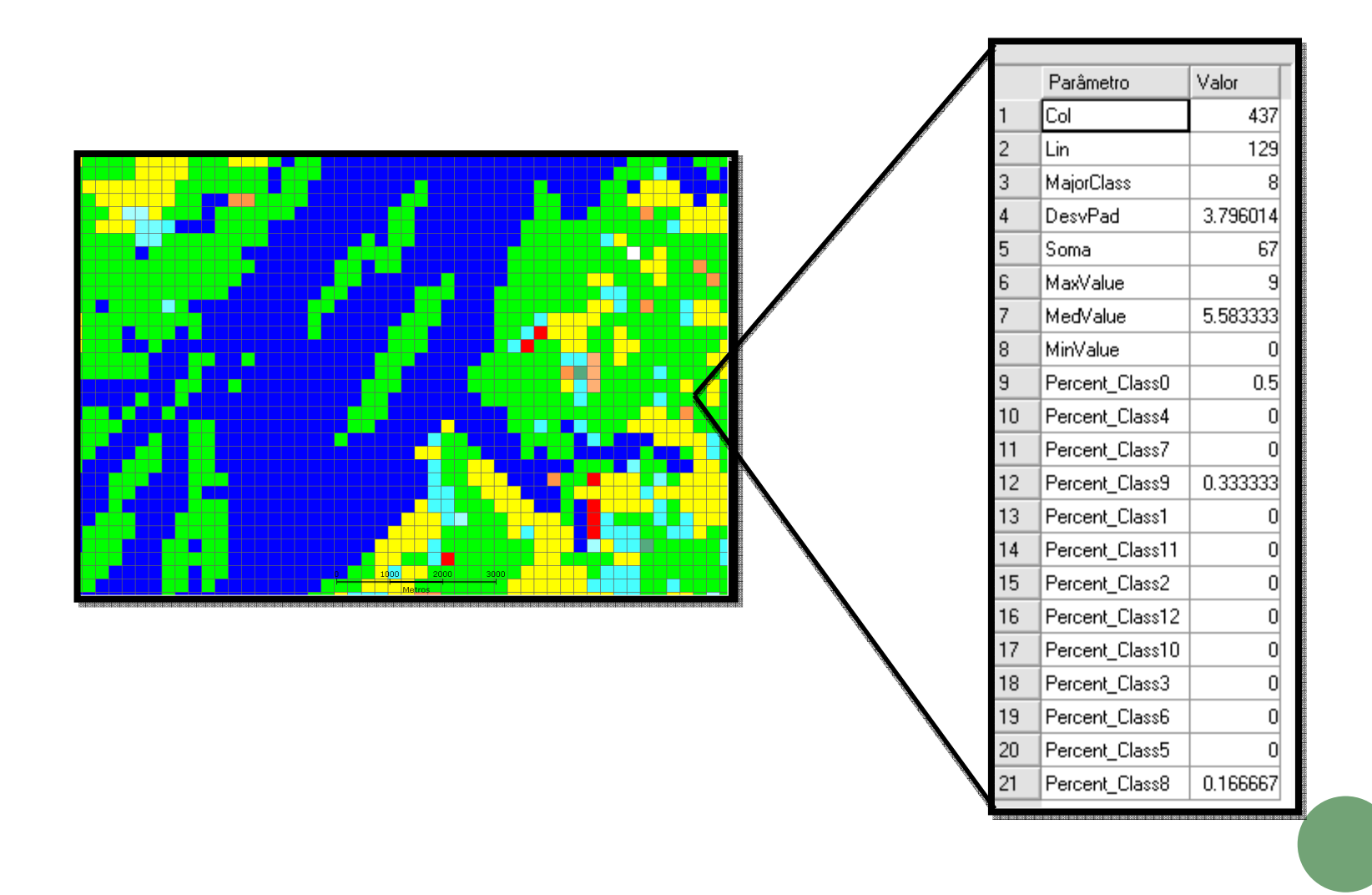

# *Shapefile* do PRODES

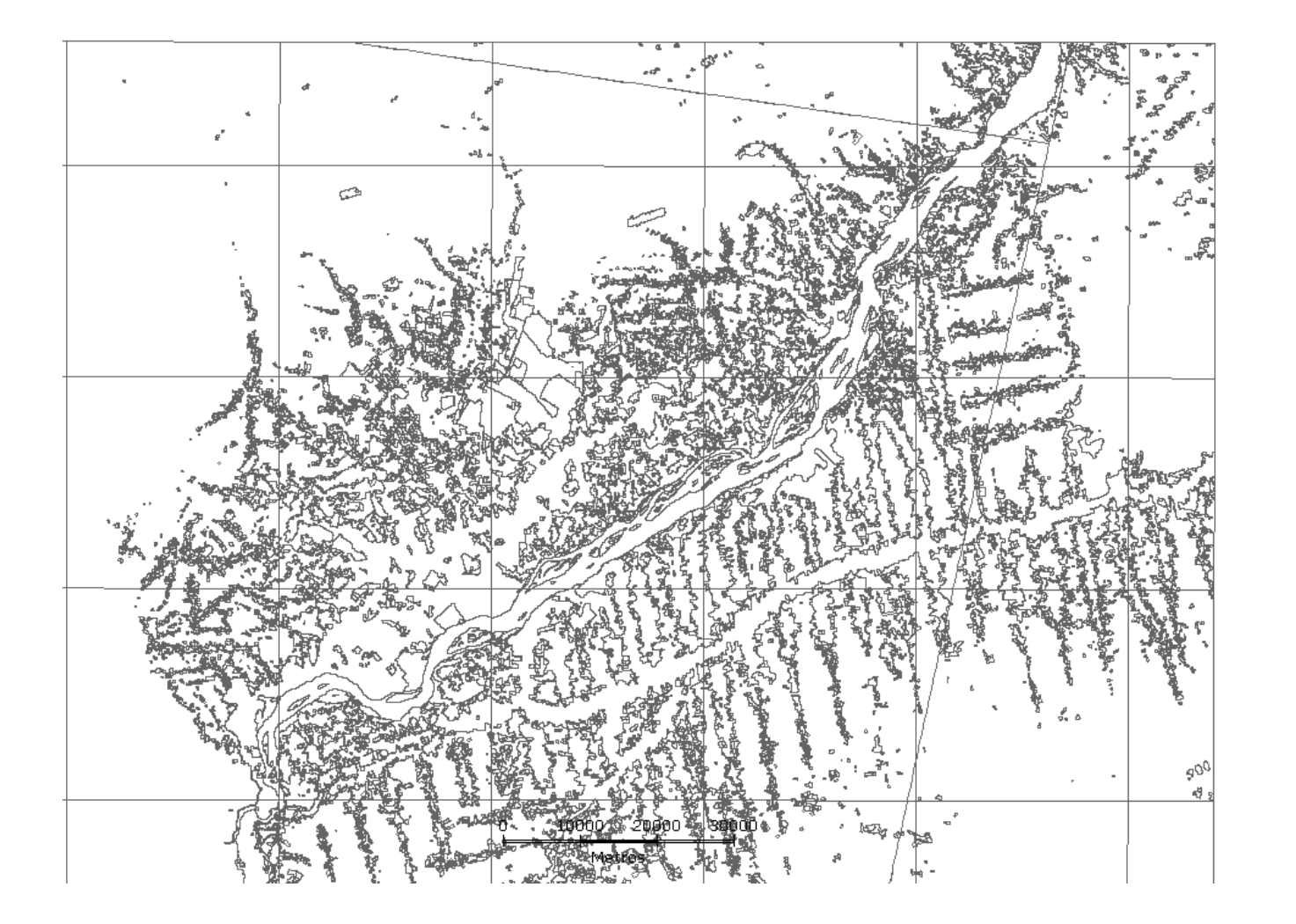

## *Shapefile* do PRODES (Células)

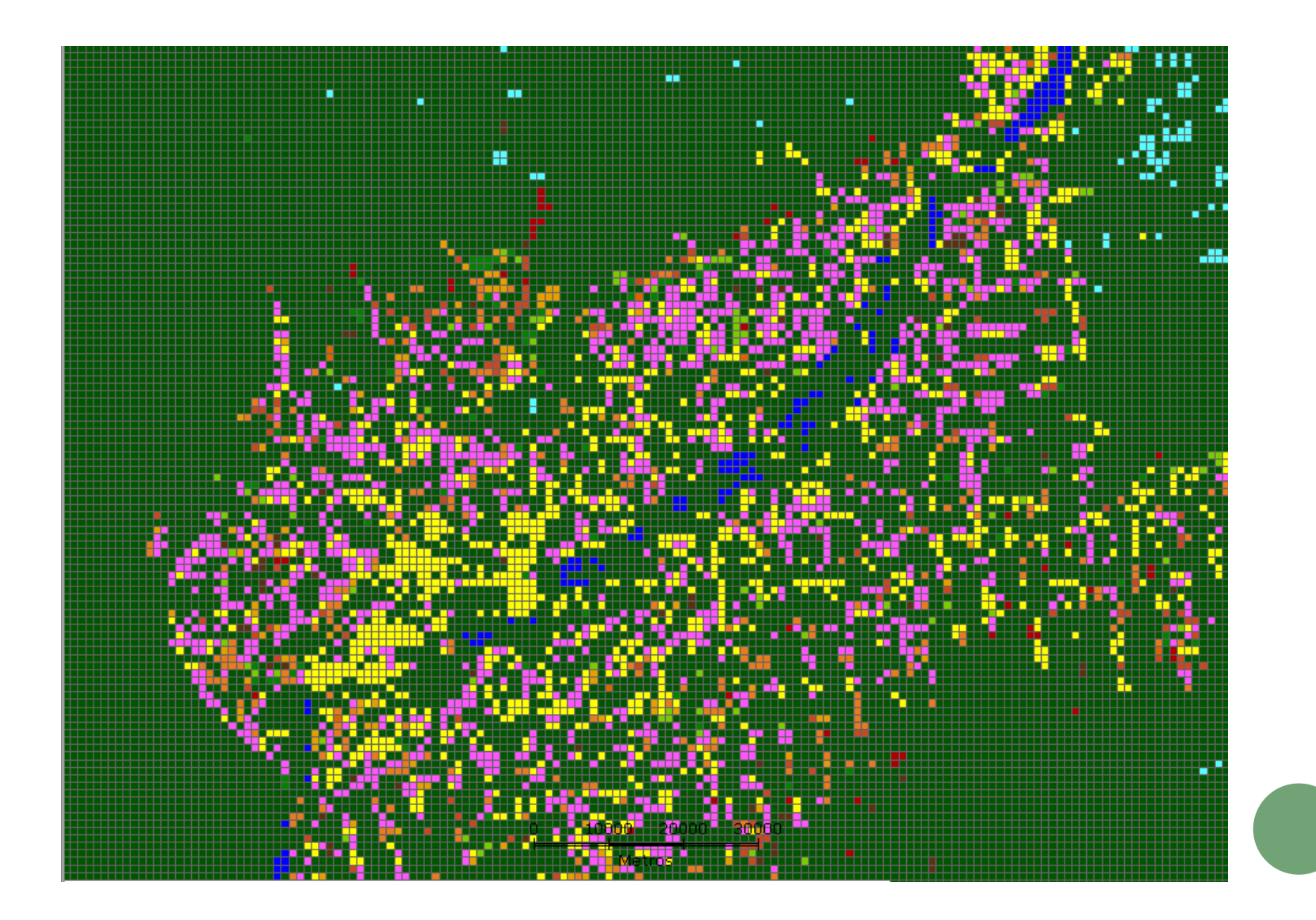

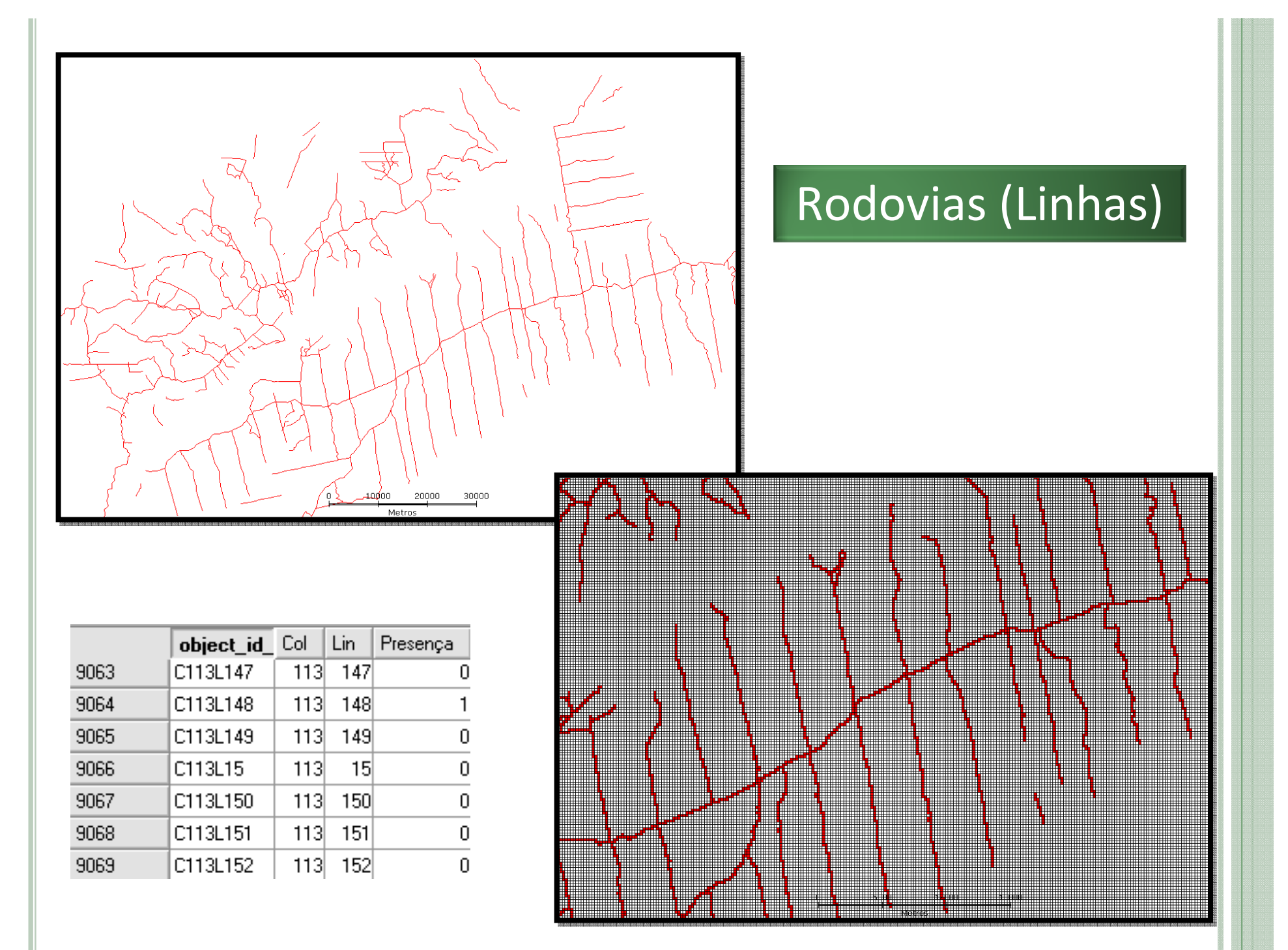

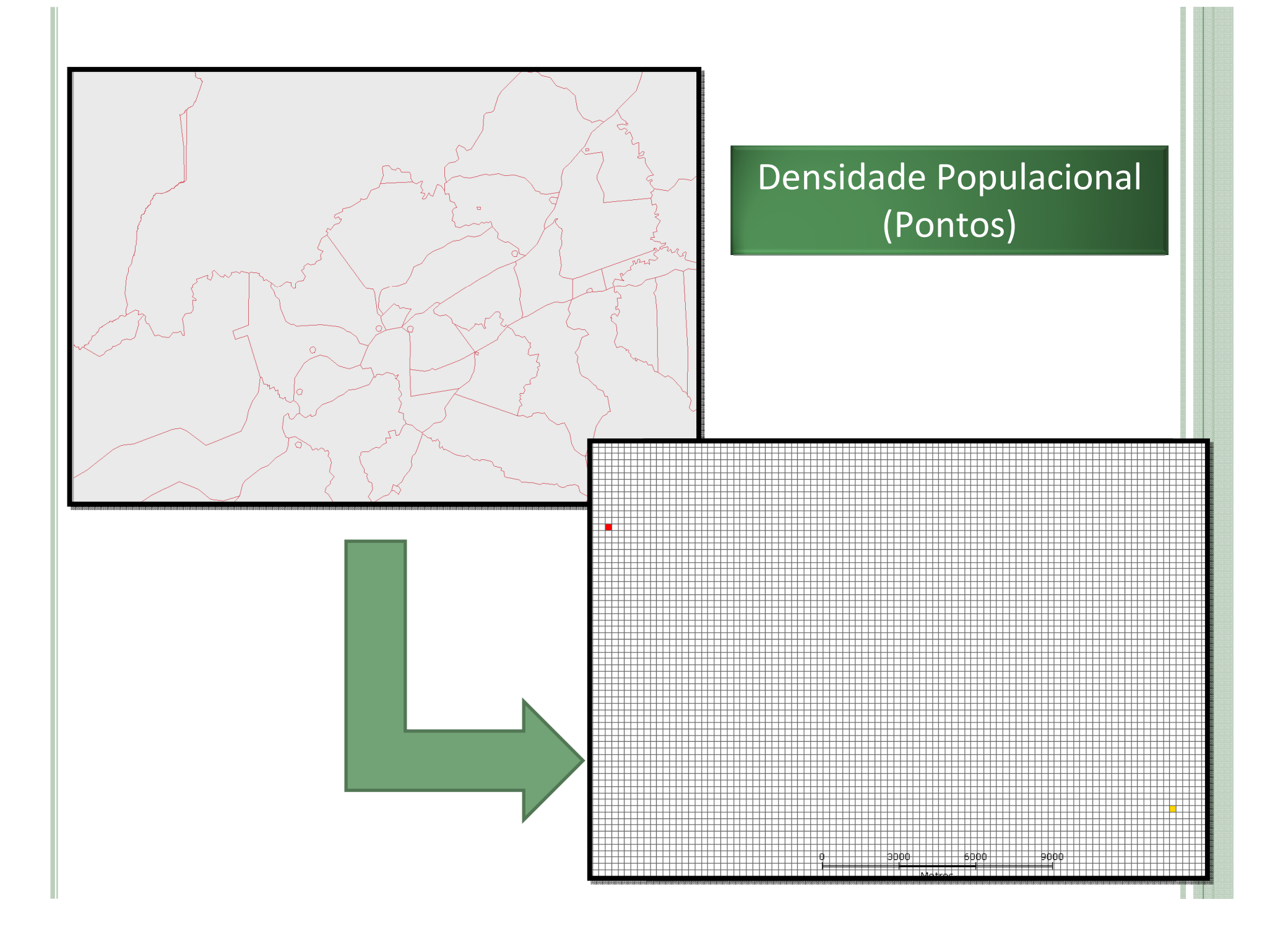

#### •**INTERFACE TERRALIB COM OS SGBD**

BIBLIOTECA DE SOFTWARE LIVRE DE CLASSES EM C++ PARA CONSTRUÇÃO DE APLICATIVOS GEOGRÁFICOS, DADOS ARMAZENADOS EM SGBD.

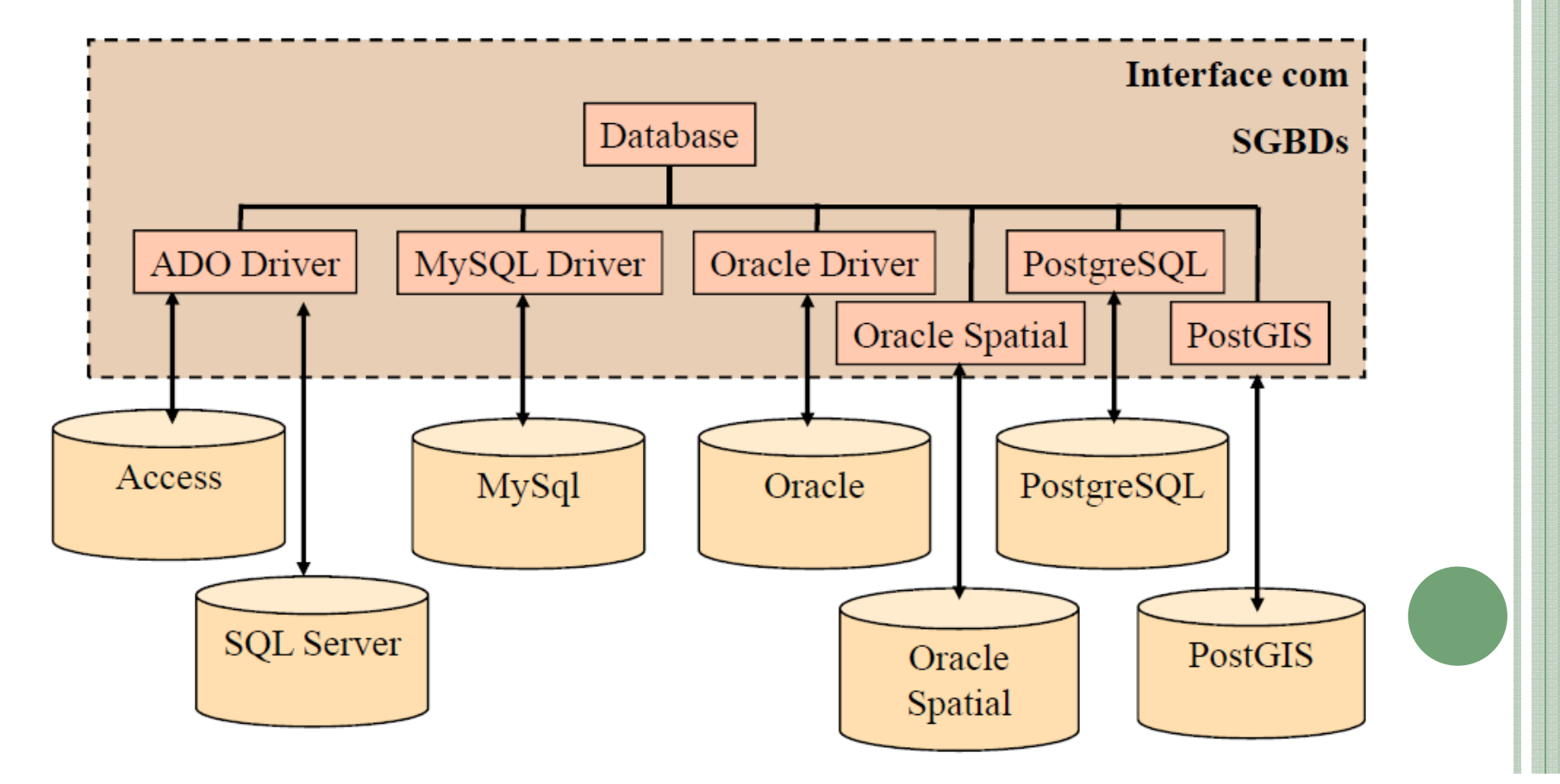

#### MICROSOFT ACCESS

#### **A chave primária de uma tabela é automaticamente indexada.**

## **Método de acesso tradicional : B-tree**

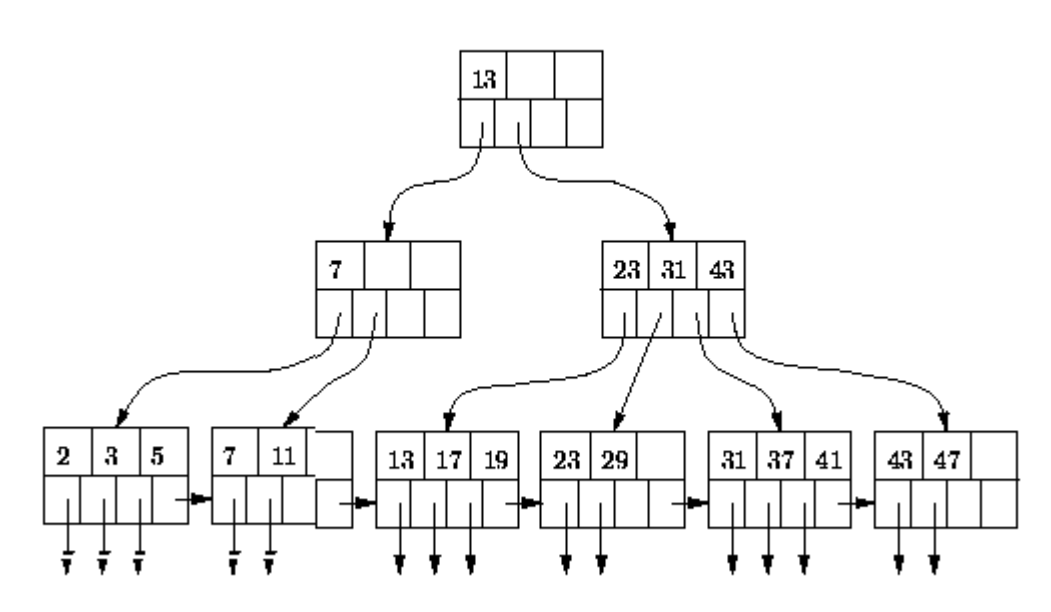

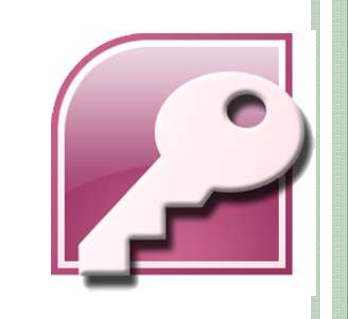

 $A B+$  Tree

### ARMAZENAMENTO DOS DADOS GEOGRÁFICOS

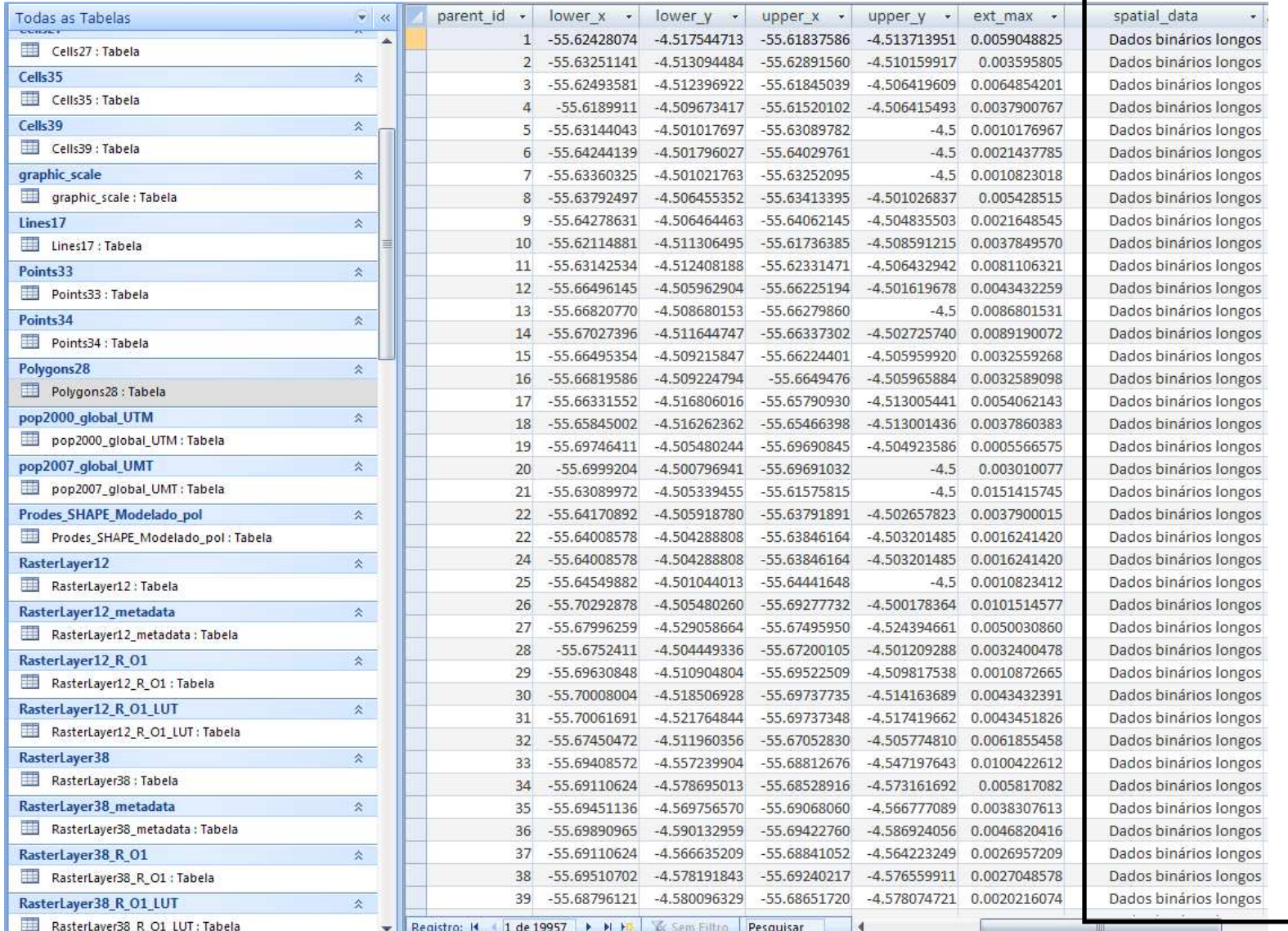

### Relatório de Relações

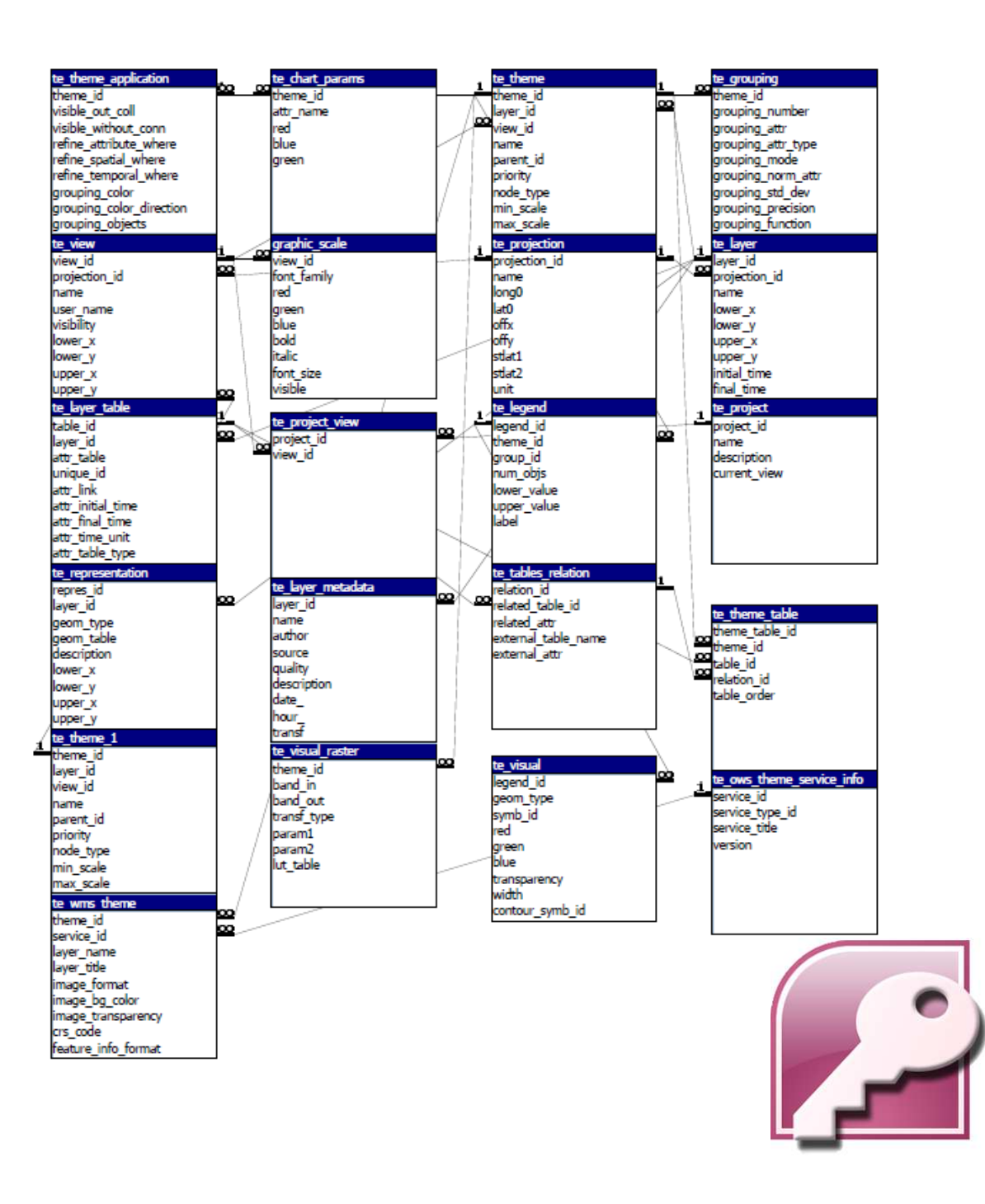

#### MYSQL

#### •R-Tree

Estrutura dinamica:

- –Balanceada;
- – Lida com inserções e remoções;
- Não precisa de reorganizações periódicas

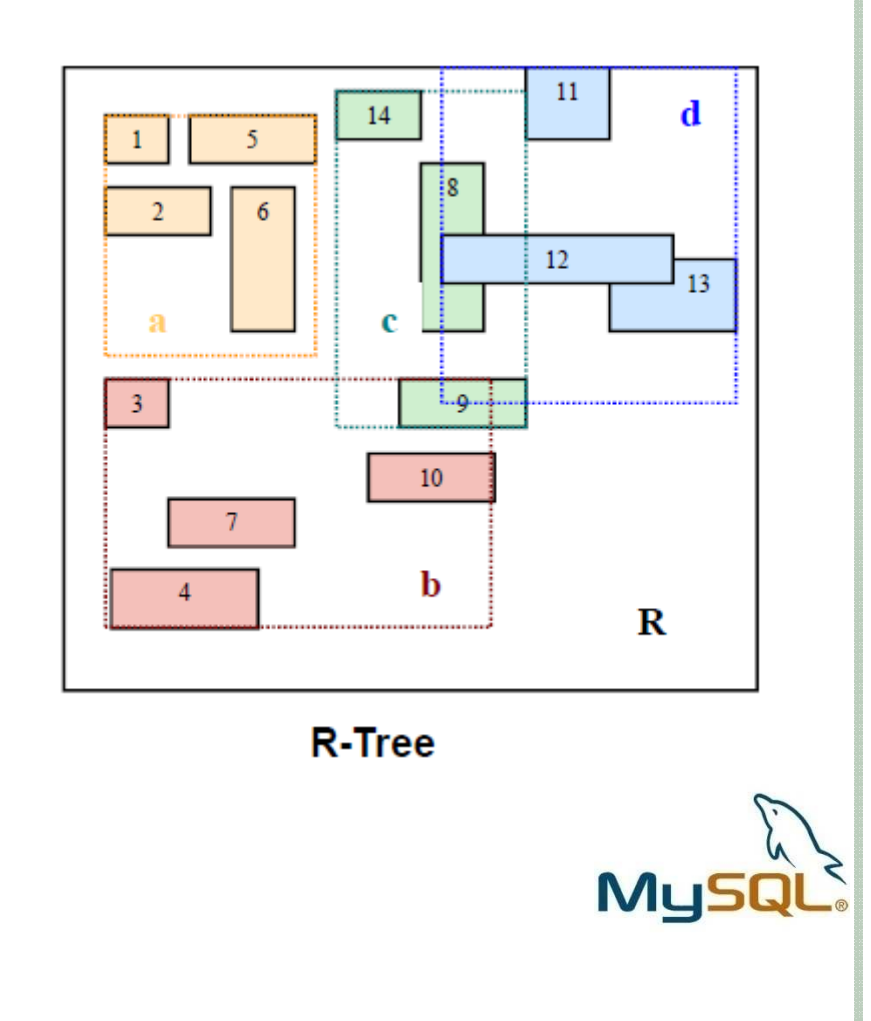

### SELECT \* FROM BD\_MYSQL.POLYGONS3 P;

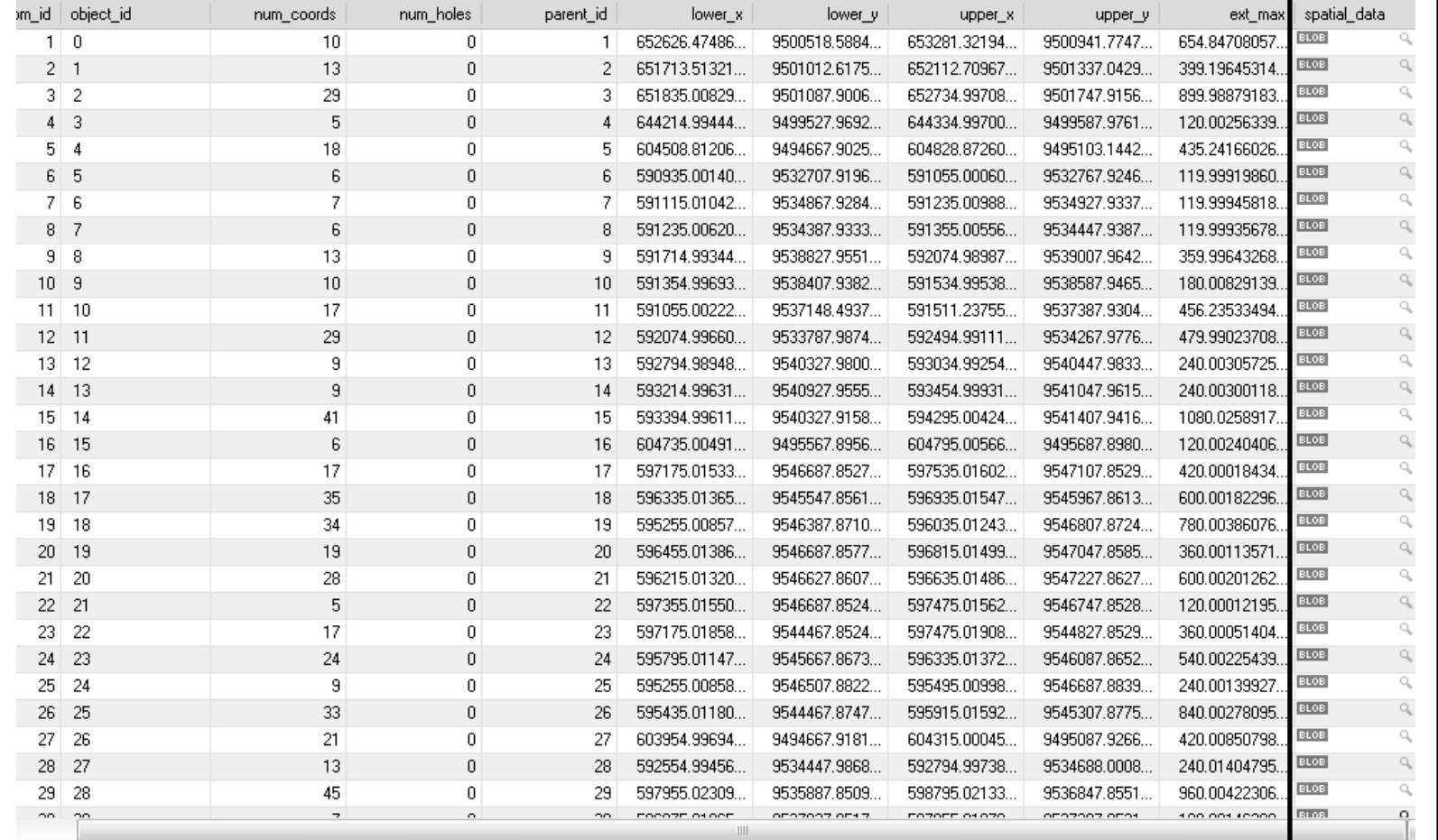

MysQL

#### SELECT \* FROM bd\_mysql.cells9 c;

lower\_y

upper\_x

552000.00000...

553000.00000.

554000.00000.

555000.00000...

556000.00000.

557000.00000.

558000.00000...

559000.00000...

560000.00000.

561000.00000...

562000.00000.

563000.00000.

564000.00000.

565000.00000.

566000.00000.

567000.00000.

568000.00000.

569000.00000.

570000.00000.

571000.00000...

572000.00000.

573000.00000.

574000.00000.

575000.00000.

576000.00000.

577000.00000.

578000.00000.

579000.00000.

580000.00000.

581000.00000...

------ ----

upper\_y

9591000.0000.

9591000.0000.

9591000.0000.

9591000.0000.

9591000.0000.

9591000.0000.

9591000.0000...

9591000.0000.

9591000.0000.

9591000.0000.

9591000.0000...

9591000.0000.

9591000.0000.

9591000.0000.

9591000.0000.

9591000.0000.

9591000.0000...

9591000.0000.

9591000.0000.

9591000.0000...

9591000.0000...

9591000.0000.

9591000.0000.

9591000.0000.

9591000.0000.

9591000.0000.

9591000.0000...

9591000.0000.

9591000.0000.

9591000.0000.

col\_number

 $\overline{0}$ 

 $\overline{1}$ 

 $\overline{2}$ 

 $\overline{3}$ 

 $\overline{4}$ 

 $\overline{5}$ 

-6

7

 $\overline{\phantom{a}}$ 

 $\overline{9}$ 

 $10$ 

 $11$ 

12

 $13$ 

14

15

16

 $17$ 

18

19

20

 $21$ 

22

23

24

25

26

27

row\_number

 $\overline{0}$ 

 $\overline{0}$ 

 $\Omega$ 

 $\mathbf 0$ 

 $\Omega$ 

 $\overline{0}$ 

 $\,0\,$ 

 $\overline{0}$ 

 $\Omega$ 

 $\mathbf 0$ 

 $\overline{0}$ 

 $\overline{0}$ 

 $\Omega$ 

 $\overline{0}$ 

 $\overline{0}$ 

 $\overline{0}$ 

 $\overline{0}$ 

 $\overline{0}$ 

 $\overline{0}$ 

 $\mathbf{0}$ 

 $\overline{0}$ 

 $\overline{0}$ 

 $\Omega$ 

 $\overline{0}$ 

 $\overline{0}$ 

 $\mathbf{0}$ 

 $\overline{0}$ 

 $\overline{0}$ 

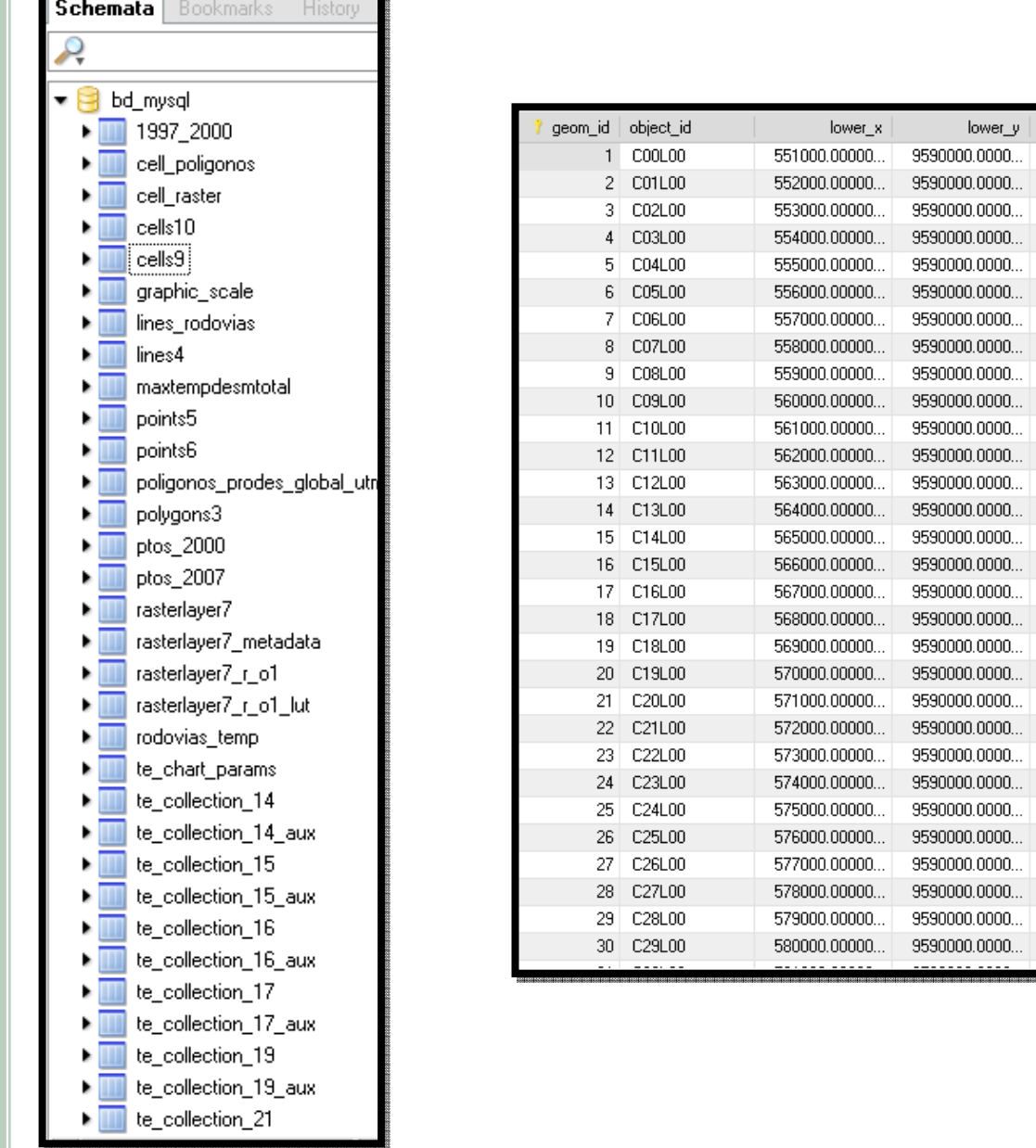

28  $\Omega$ 29  $\overline{0}$ **MySQL** 

#### DESMATAMENTO TOTAL QUE TOCA ESTRADAS

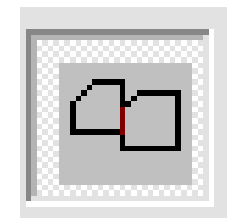

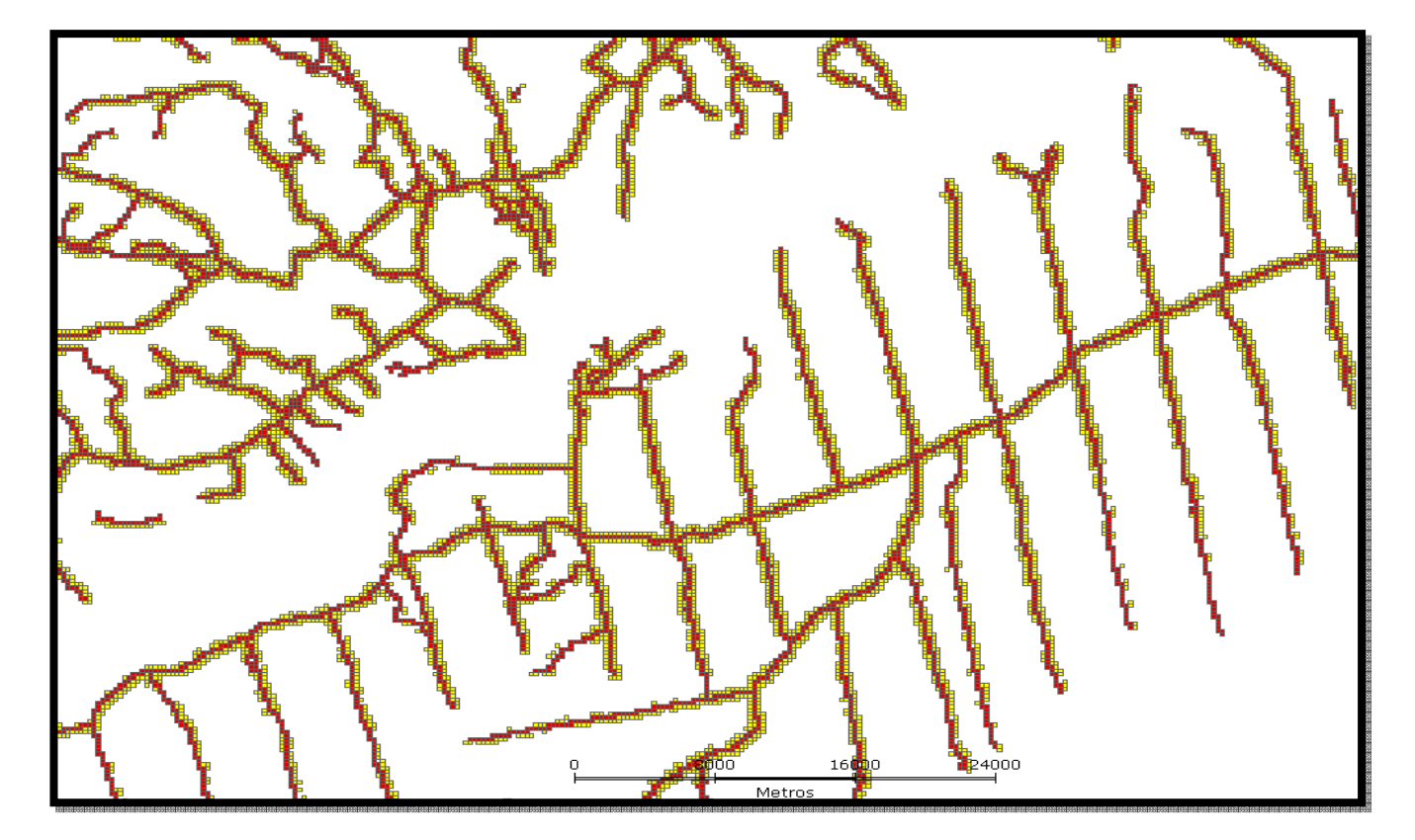

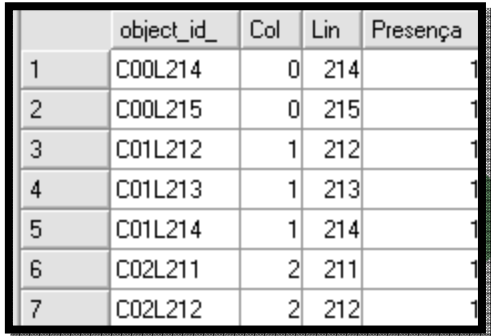

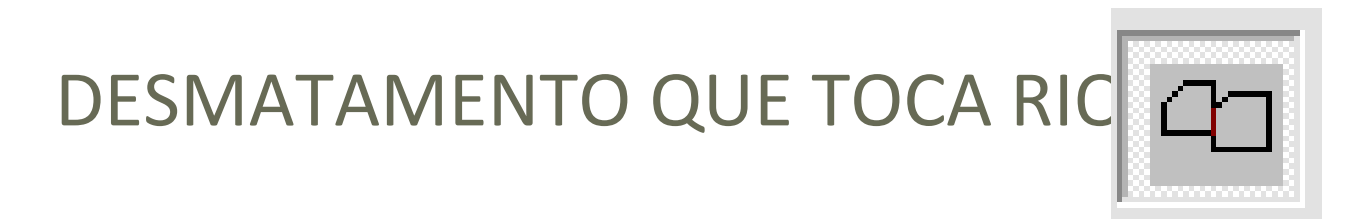

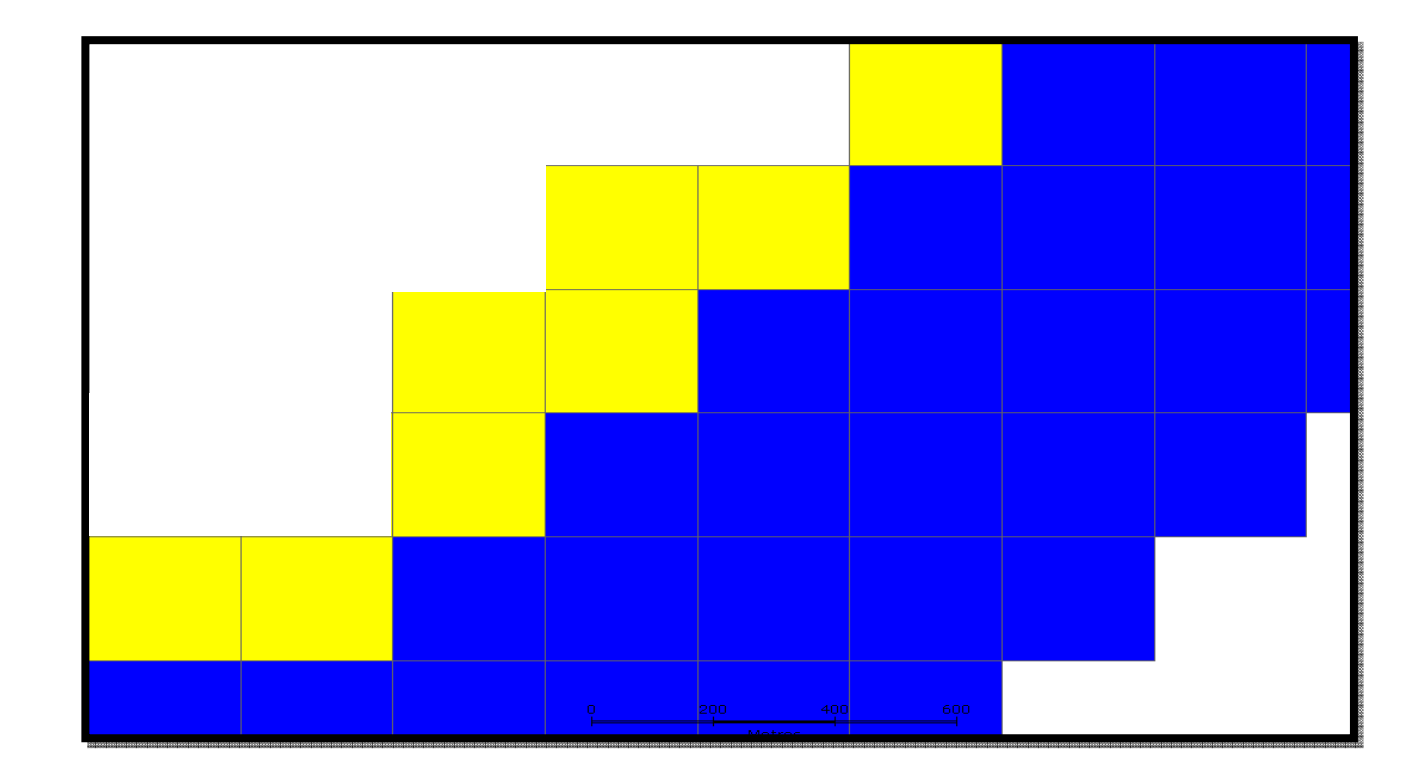

#### CONSIDERAÇÕES FINAIS

- Os SGBD se comportaram de formas diferenciadas ao se tentar usar os operadores de preenchimento de células;
- MySQL se mostrou mais adequado para o plug-in;
- Foi possível realizar algumas consultas espaciais envolvendo predicados topológicos;
- Grande quantidade de atributos de diversos formatos agregados no espaços celulares

#### CONSIDERAÇÕES FINAIS

- Vários problemas no plugin impediram a criação das tabelas dinâmicas;
- A interface do plugin carece de melhorias a fim de torná-la mais amigável ao usuário;
- Dilema entre custo de processamento e resolução das células (350 mil)
- Dados de desmatamento, densidade populacional e rodovias foram modelados de forma satisfatória em dois SGBD.

#### OBRIGADO

André Gavlak gavlak@dpi.inpe.br